# **picuplib Documentation**

*Release 0.5.1*

**Arvedui**

November 29, 2015

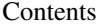

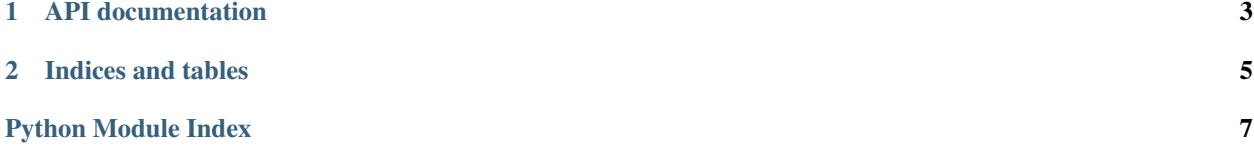

picuplib is a simple library for uploading Picture, directly and remote, to Picflash.org

Contents:

## **API documentation**

### <span id="page-6-2"></span><span id="page-6-0"></span>Small picflash upload library

Picuplib basicly provides to different interfaces a function based and a class based. The class based just wrapps the function based but stores the apikey and default settings for the resize, rotation and noexif attribiutes.

picuplib.**upload**(*apikey*, *picture*, *resize=None*, *rotation=u'00'*, *noexif=False*, *callback=None*) prepares post for regular upload

#### Parameters

- **apikey** (*str*) Apikey needed for Autentication on picflash.
- **picture** (*str/tuple/list*) Path to picture as str or picture data. If data a tuple or list with the file name as str and data as byte object in that order.
- **resize** (*str*) Aresolution in the folowing format: '80x80'(optional)
- **rotation** (*str|degree*) The picture will be rotated by this Value. Allowed values are 00, 90, 180, 270.(optional)
- **noexif** (*boolean*) set to True when exif data should be purged. (optional)
- **callback** (*function*) function witch will be called after every read. Need to take one argument. you can use the len function to determine the body length and call bytes\_read().

picuplib.**remote\_upload**(*apikey*, *picture\_url*, *resize=None*, *rotation=u'00'*, *noexif=False*) prepares post for remote upload

#### **Parameters**

- **apikey** (*str*) Apikey needed for Autentication on picflash.
- **picture\_url** (*str*) URL to picture allowd Protocols are: ftp, http, https
- **resize** (*str*) Aresolution in the folowing format: '80x80'(optional)
- **rotation** (*str|degree*) The picture will be rotated by this Value. Allowed values are 00, 90, 180, 270.(optional)
- **noexif** (*boolean*) set to True when exif data should be purged. (optional)

## [Upload](#page-6-1)

<span id="page-6-1"></span>class picuplib.**Upload**(*apikey*, *resize=None*, *rotation=u'00'*, *noexif=False*, *callback=None*)

Class based wrapper for uploading. It stores the apikey and default settings for resize, rotation and the noexif parameter.

#### **Parameters**

- <span id="page-7-0"></span>• **apikey** (*str*) – Apikey needed for Autentication on picflash.
- **resize** (*str*) Aresolution in the folowing format: '80x80'(optional)
- **rotation** (*str|degree*) The picture will be rotated by this Value. Allowed values are 00, 90, 180, 270.(optional)
- **noexif** (*boolean*) set to True when exif data should be purged. (optional)
- **callback** (*function*) function witch will be called after every read. Need to take one argument. you can use the len function to determine the body length and call bytes\_read(). Only for local Upload!

#### Variables

- **resize** (*str*) –
- **rotation** (*str*) –
- **noexif** (*boolean*) If true exif data will be deleted
- **callback** (*function*) –

Upload.**upload**(*picture*, *resize=None*, *rotation=None*, *noexif=None*, *callback=None*) wraps upload function

#### **Parameters**

- **picture** (*str/tuple/list*) Path to picture as str or picture data. If data a tuple or list with the file name as str and data as byte object in that order.
- **resize** (*str*) Aresolution in the folowing format: '80x80'(optional)
- **rotation** (*str|degree*) The picture will be rotated by this Value. Allowed values are 00, 90, 180, 270.(optional)
- **noexif** (*boolean*) set to True when exif data should be purged. (optional)
- **callback** (*function*) function will be called after every read. Need to take one argument. you can use the len function to determine the body length and call bytes\_read().

Upload.**remote\_upload**(*picture\_url*, *resize=None*, *rotation=None*, *noexif=None*) wraps remote\_upload funktion

#### **Parameters**

- **picture\_url** (*str*) URL to picture allowd Protocols are: ftp, http, https
- **resize** (*str*) Aresolution in the folowing format: '80x80'(optional)
- **rotation** (*str|degree*) The picture will be rotated by this Value. Allowed values are 00, 90, 180, 270.(optional)
- **noexif** (*boolean*) set to True when exif data should be purged. (optional)

**CHAPTER 2**

**Indices and tables**

- <span id="page-8-0"></span>• genindex
- modindex
- search

Python Module Index

<span id="page-10-0"></span>p picuplib, 3

Index

## P

picuplib (module), [3](#page-6-2)

# R

remote\_upload() (in module picuplib), [3](#page-6-2) remote\_upload() (picuplib.Upload method), [4](#page-7-0)

## $\bigcup$

Upload (class in picuplib), [3](#page-6-2) upload() (in module picuplib), [3](#page-6-2) upload() (picuplib.Upload method), [4](#page-7-0)